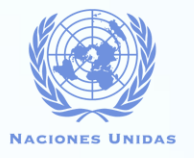

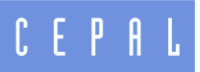

#### **Herramientas para el Análisis Socioeconómico: Exploración de la Literatura**

Federico Ernesto Viscarra Luis Gonzales Carrasco José Eduardo Alatorre

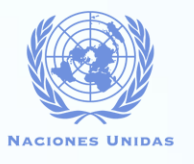

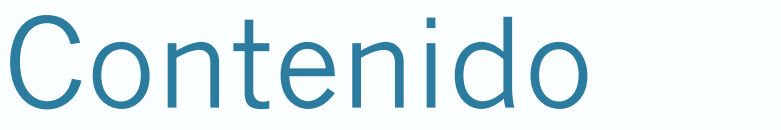

CEPAL

- $\bullet$  1. Introducción
- 2. Metodología
- 3. Resultados
- 4. Aplicaciones para Políticas Públicas en los Paises
- 5. Conclusiones y Recomendaciones

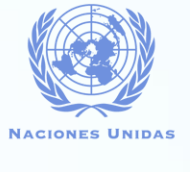

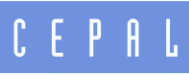

- Las estimaciones económicas son particularmente suceptibles a muchas **incertidumbres**, por lo cual los diferentes resultados, provenientes de **diferentes técnicas de estimación**, pueden ser debatibles, cada una de las cuales tiene sus ventajas y desvantajas.
- Según diferentes estudios (Sanstad y Greening (1998); Bosello (2014); Auffhammer (2018)), se coincide que las incertidumbres provienen de los parámetros, funciones de daño e impactos a ser cuantificados.

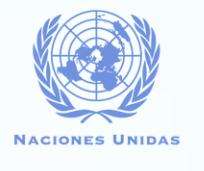

- $C$   $F$   $P$   $R$
- **1.1 La reacción del sistema climático:** Variación de temperatura como consecuencia de gases GHG.
- **Por otra parte, las evaluaciones Socio-económicas <sup>a</sup> través de:**
- **1.2 La dimensión intertemporal:** Evaluar los costos y beneficios no solamente para el presente, sino también para el futuro. **i)** La caracterización de las sociedades futuras (riqueza, tecnología, estructura demográfica, etc.) – SRES, SSPs; **ii)** La evaluación de costos y de beneficios que ocurren en diferentes momentos del tiempo (Factor o tasa de descuento).
- Ambos introducen algún grado de subjetividad en los modelos para la cuantificación de impactos.

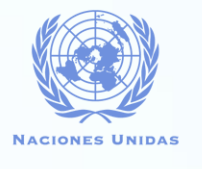

- CEPAL
- **1.3 La dimensión global:** La complejidad ligada a la evaluación de los impactos que son muy diversificados por tipo y por región, inclusive dentro de un mismo país.
- **1.4 La dimensión de no mercado:** Las pérdidas y ganancias del cambio climático inducidas por los bienes y servicios que no tienen un mercado definido (p.ej.: medición del capital natural).
- **1.5 Costos directos e indirectos del CC: i)** Los costos directos, contabilizan a una evaluación económica inmediata de los daños relacionados a las pérdidas físicas (tierra, capital e inclusive vidas), los cuales son multiplicadas por un precio**; ii)** Los costos indirectos toman en cuenta a los ajustes en el sistema económico que son ocasionados por los shocks negativos iniciales (PIB).

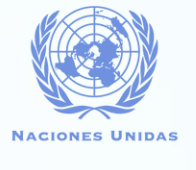

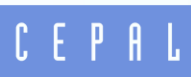

- Al tener en cuenta la definición y diferenciación de **los costos directos e indirectos**, se puede tener una idea más clara del **tipo y prioridad de evaluación económica** que se quiere desarrollar, es decir **algunos sectores/ODS específicos de la economía <sup>o</sup> la economía en general**.
- A continuación se presentan **los enfoques metodológicos** de los modelos de evaluación de impactos del cambio climático:

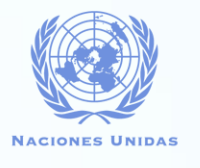

- CEPAL
- **2.1 Modelos de Evaluación Integrados (IAMs):** Tienen un sistema de ecuaciones matemáticas unificado, desde las presiones climáticas hasta las reacciones socioeconómicas, costos y las respectivas retroalimentaciones. Lo que permite una descripción del clima, del medio ambiente y del sistema socioeconómico dentro de un mismo modelo ("Hard-Link").
- Requiere niveles de simplificación muy grandes en el modelo ("funciones de daño").
- i) DICE/RICE, ii) GCAM, iii) MESSAGEix GLOBIOM, iv) REMIND – MAgPIE, v) GEMMES, vi) WITCH

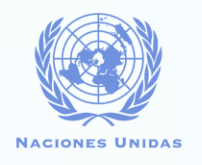

CEPAL

#### **2.1 Modelos de Evaluación Integrados (IAMs):**

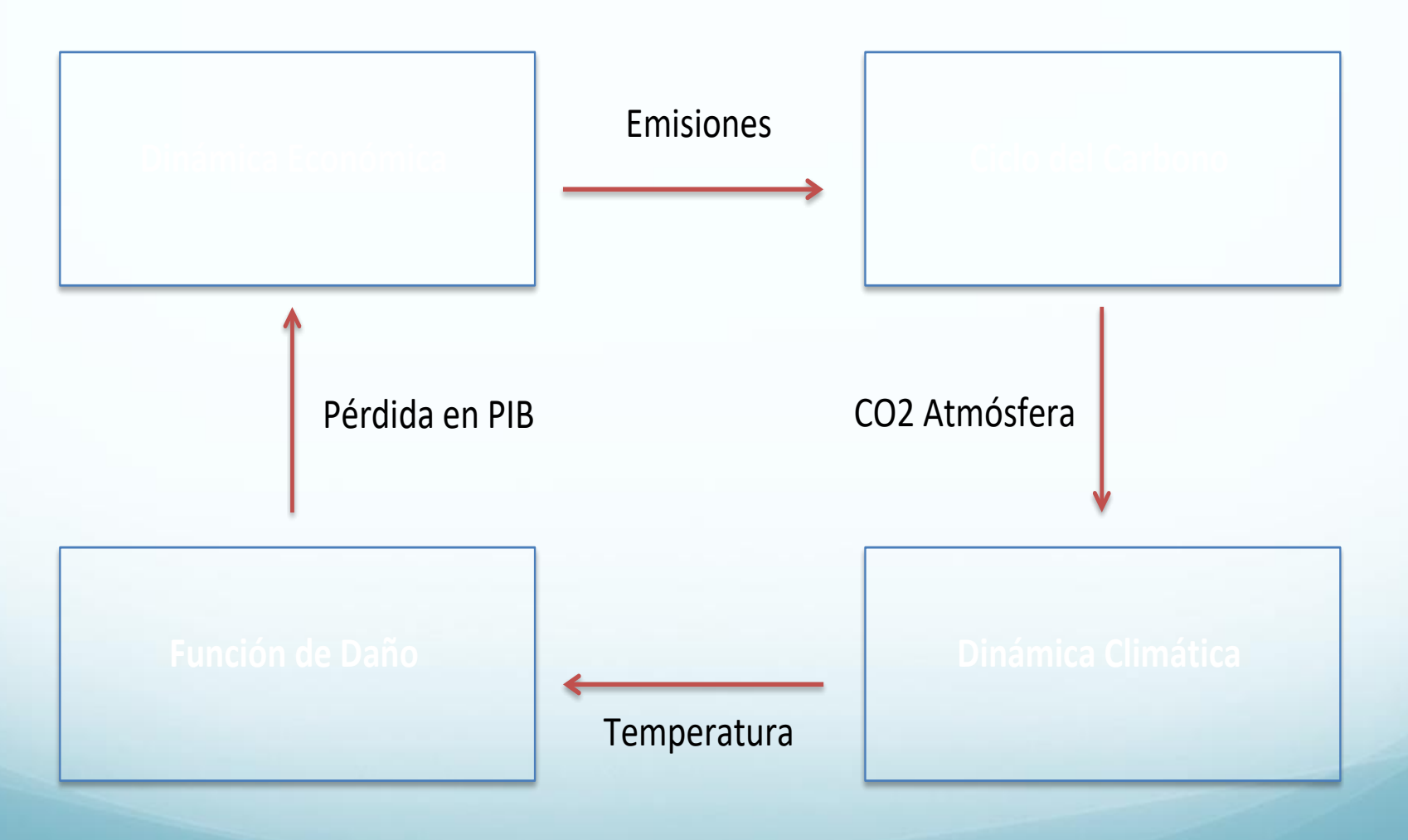

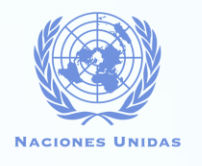

#### **2.1 Modelos de Evaluación Integrados (IAMs):**

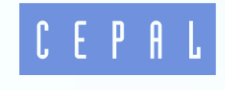

La actividad económica produce emisiones de CO2 (Consumo de combustibles fósiles, consumo eléctrico, transporte, etc.)

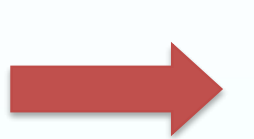

Emisiones de CO2 implican un aumento en las concentraciones de los gases GHG y sus efectos en otros sistemas físicos (temperatura, precipitación, aumento del nivel del mar, etc.)

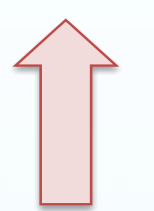

Políticas de mitigación y adaptación / resiliencia al cambio climático, reducen las emisiones (Cap and Trade, Impuesto al Carbono, Regulaciones, etc.)

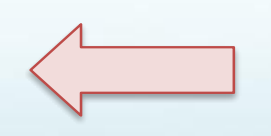

El cambio climático impone cambios ecológicos e impactos económicos (rendimientos de la agricultura, inundaciones, infraestructura, acidificación de mares, etc.)

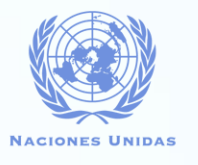

- $C$   $E$   $P$   $R$   $L$
- **2.2 Modelos de Equilibrio General Computable (CGE):** Son modelos de optimización, con una serie de ecuaciones programadas en un sistema unificado, que utilizan el procesamiento de la información de los impactos del cambio climático en diferentes sectores o modelos sectoriales (modelos de cultivos, aumento del nivel del mar, energía, entre otros), para a partir de esta información obtener los costos económicos estimados ("Soft-link") ("Output-input-Output").
- Permite acoplar diferentes modelos de diversas disciplinas, sin la necesidad de simplificar excesivamente los diferentes procesos.
- Requiere mayor tiempo para su aplicación, y también necesita de mayor capacidad técnica para la operación de los diferentes modelos en secuencia.
	- i) GTAP / ENVISAGE, ii) EPPA.

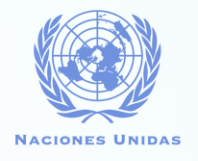

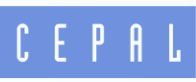

**2.2 Modelos de Equilibrio General Computable (CGE):**

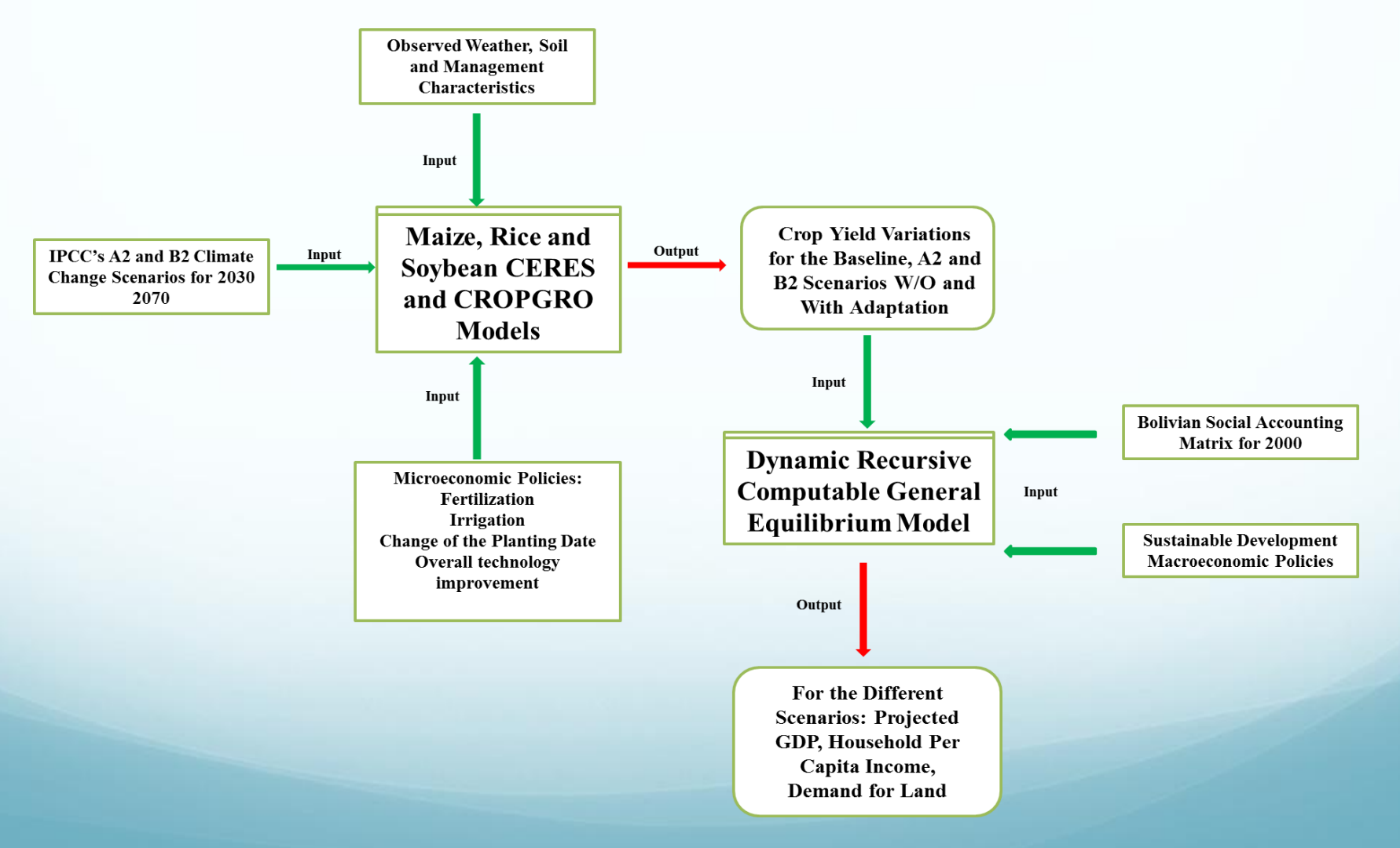

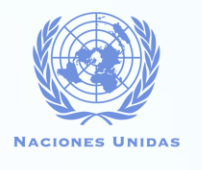

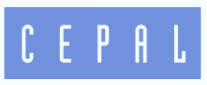

- **2.3 Modelos con Enfoque Econométrico:** Su característica principal es la estimación de relaciones obtenidas por evidencia del pasado para luego proyectar esas relaciones hacia el futuro. Analiza datos históricos para identificar y estimar la relación entre cambios observados del clima e indicadores de impacto como el PIB o ingreso.
- Necesita de una base de datos amplia para que los resultados sean robustos.
- i) NiGEM, ii) E3ME.

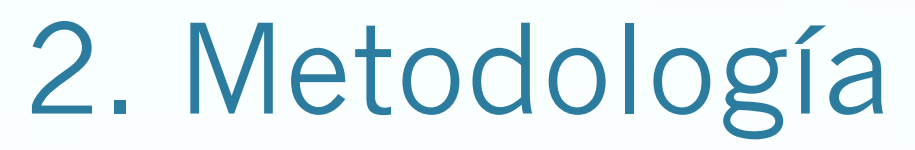

#### **2.3 Modelos con Enfoque Econométrico:**

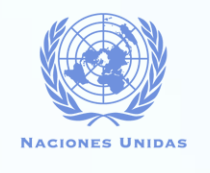

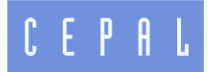

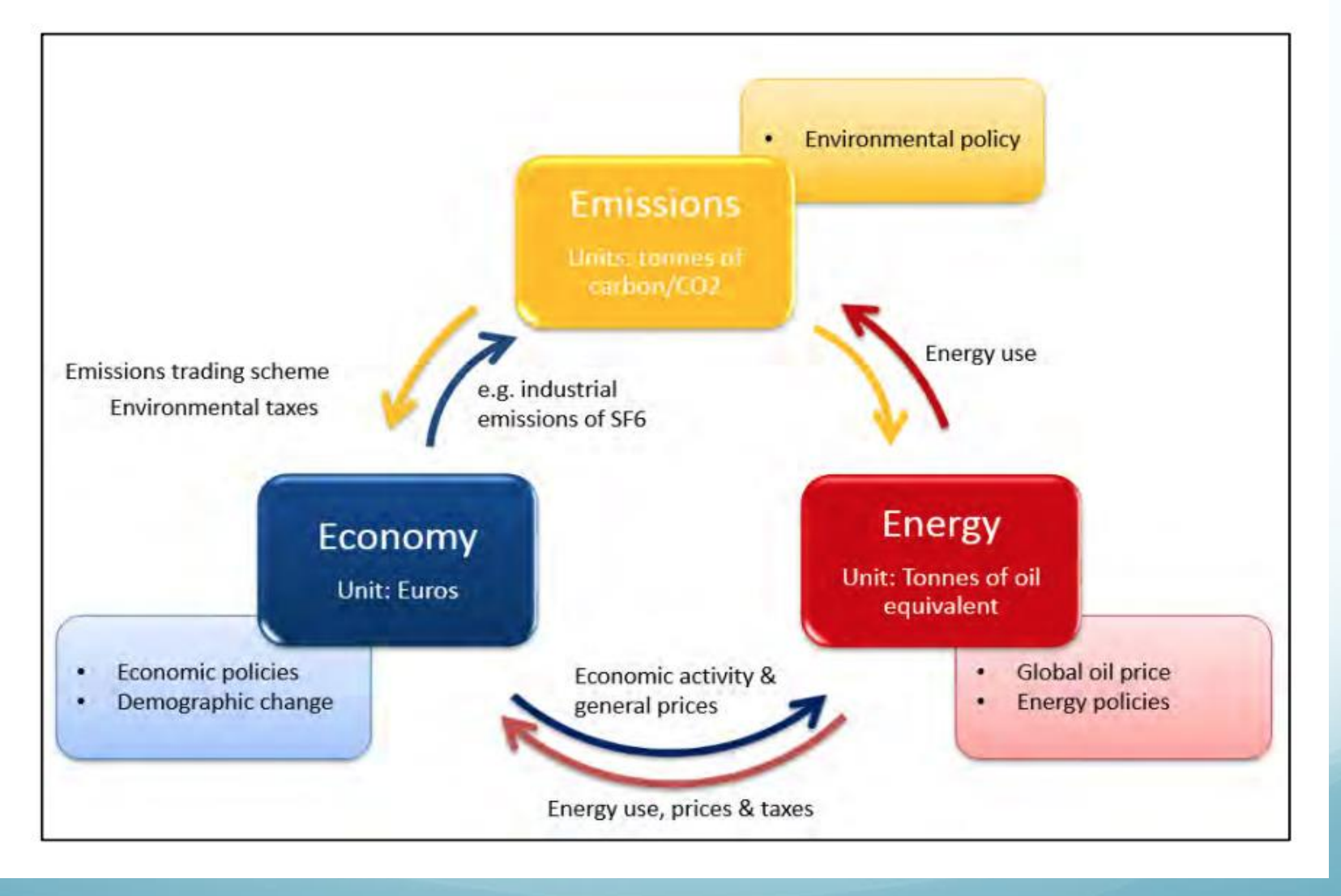

**2.3 Modelos con Enfoque Econométrico:**

#### $Drate_{ct} = \alpha_H H$ *istDrate*<sub>HD</sub> +  $\alpha_F$   $ForStock_{ct}$  +  $\alpha_E$   $EconFactors_{ct}$  +  $\alpha$ <sup>*OtherFactors*<sub>*ct</sub>* +  $\varepsilon$ <sup>*ct*</sup></sup></sub>

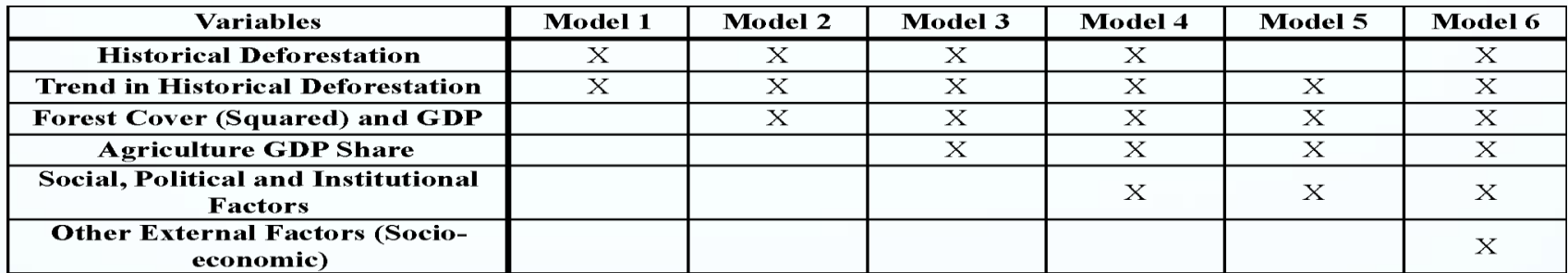

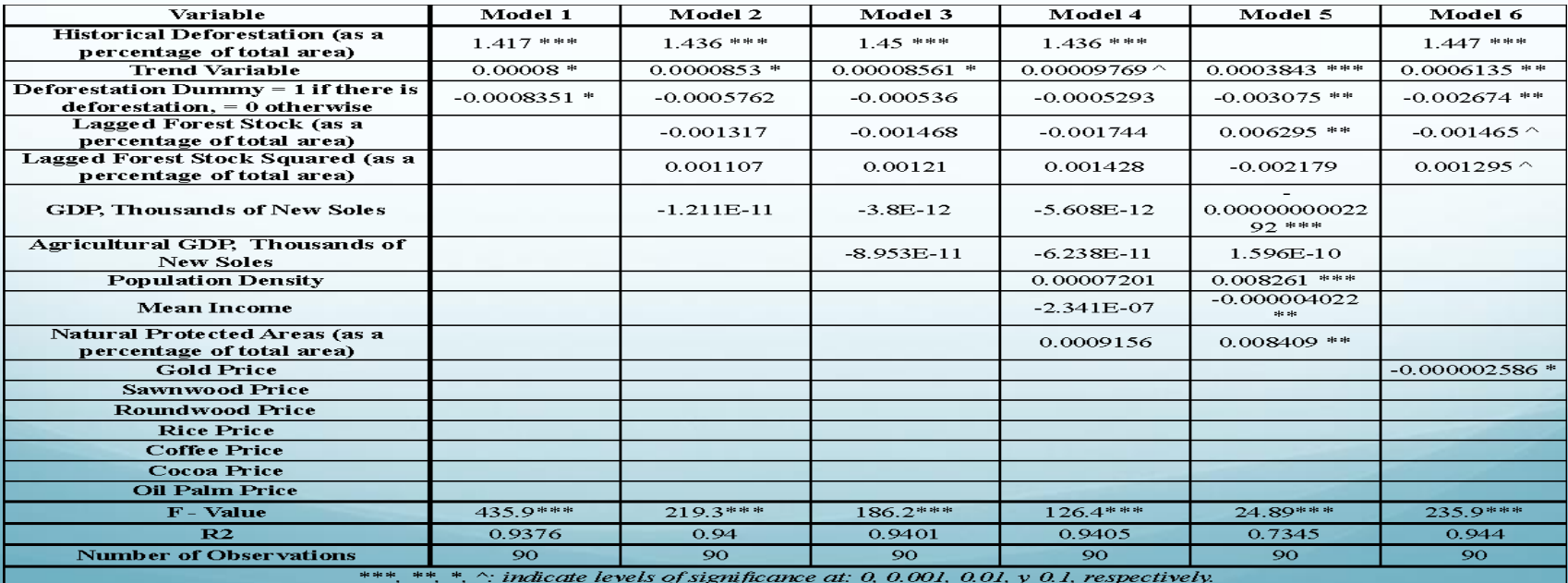

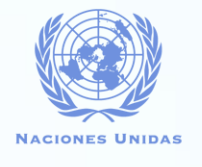

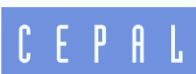

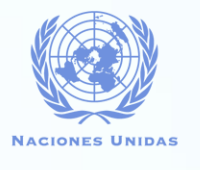

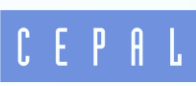

- **2.4 Modelos con Base en Elicitación de Expertos:** Consiste en **preguntar a expertos reconocidos** en la temática sobre su cuantificación informada (de diferentes tipos), sobre los **daños del cambio climático**, **bajo diferentes escenarios**, usualmente acoplados con intervalos de confianza y autoevaluacion en el grado de experiencia. Se utilizan cuando la evaluación se refiere a cirsunstancias **donde el conocimiento es extremadamente incierto o bajo**. Esta metodología fue creada para reemplazar o aportar a los análisis cuantitativos que no tienen suficiente precisión.
- Cabe recalcar, que los diferentes tipos de modelos mencionados, no son restrictivos o excluyentes entre sí y en la mayoría de los estudios se aplican de manera combinada.

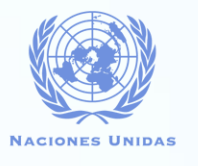

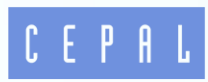

- **2.5 Modelos Relacionados a la Consecusión de los ODS:** En su mayoría **son modelos sectoriales** muchas veces **vinculados con** un **modelo de equilibrio general computable**, como se muestra en el Joint Research Centre (JRC) de la Comisión Europea que analiza a 94 Modelos enfocados en los ODS.
- Una de las conclusiones de dicho estudio fue que los modelos **"Top-Down" <sup>o</sup> modelos macroeconómicos,** son los más útiles para llevar **análisis <sup>a</sup> nivel sistemático <sup>o</sup> de toda la economía** en general direccionados por los objetivos y metas nacionales de largo plazo y para explorar las sinergias y trade-offs entre los diferentes sectores.
- Por otra parte los modelos **"Bottom-Up" <sup>o</sup> sectoriales**, tendrían la capacidad de apoyar a la toma de **decisiones de política de intervenciones, tecnologías <sup>e</sup> inversiones concretas y específicas**. De la misma manera, Allen et al. (2015), mencionan que una **combinación de ambos enfoques** ("Top-Down" y "Bottom-Up") dentro de un mismo marco analítico, podrían proporcionar un **enfoque robusto** para el análisis y toma de decisiones de política.

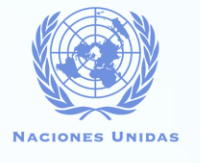

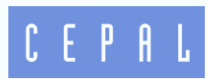

- **2.6 Modelos Relacionados a la Cuantificación de los Impactos de Eventos Extremos: "**el cambio climático podría estar alterando la frecuencia, la intensidad, la extensión espacial, la duración y/o el momento de muchos eventos extremos relacionados con el clima" (IPCC , 2012).
- **i) Daños o costos directos:** (daños a hogares y su contenido, daños al capital de las empresas y pérdida de producción, daños a la infraestructura, mortalidad y lesiones de personas, degradación ambiental, respuesta de emergencia y limpieza, entre otros).
- **ii) Daños o costos indirectos:** interrupción comercial para las empresas sin daños directos, efectos multiplicadores de oferta y demanda de factores de producción y productos, adaptación costosa o reducción de utilidad por pérdida de uso, mortalidad y lesiones de personas post evento extremo, degradación ambiental post evento extremo.
	- **iii) Enfoque macroeconómico:** la mayoría de los estudios económicos, en lugar de estimar los impactos directos o indirectos, evalúan los impactos del cambio climático a través de indicadores macroeconómicos como el Producto Interno Bruto (PIB) o la tasa de crecimiento económico anual.

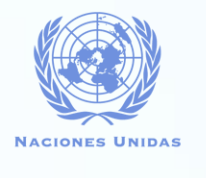

# 3. Resultados

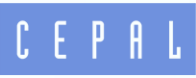

- Adicionalmente a la revision de la literatura de fuentes secundarias, se realizó una encuesta dirigida a los autores de los principales modelos revisados. En este sentido, se tuvo la respuesta de 3 modelos: **i) GTAP/ENVISAGE** del Dr. Maksym Chepeliev (Purdue University); **ii) EPPA** del Dr. Sergey Paltsev (Massachusetts Institute of Technology); **iii) NiGEM** del Dr. Ian Hurst (The National Institute of Economic and Social Research).
- Con toda la información primaria y secundaria recabada de las distintas fuentes, se procedió a realizar un cuadro comparativo de los 12 modelos:

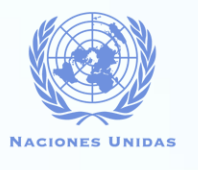

# 3. Resultados

- Grado de enlace del módulo climático y económico
- **·** Intertemporalidad (dinámica)
- Nivel de agregación (Globalidad)
- **Inclusión de sectores de "no-mercado"**
- Posibilidad de evaluación de políticas de mitigación y adaptación
- **· Inclusión del sector financiero**
- Accesibilidad del modelo
	- Dificultad en su aplicación

# 3. Resultados (Análisis Comparativo)

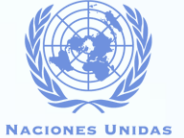

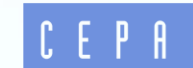

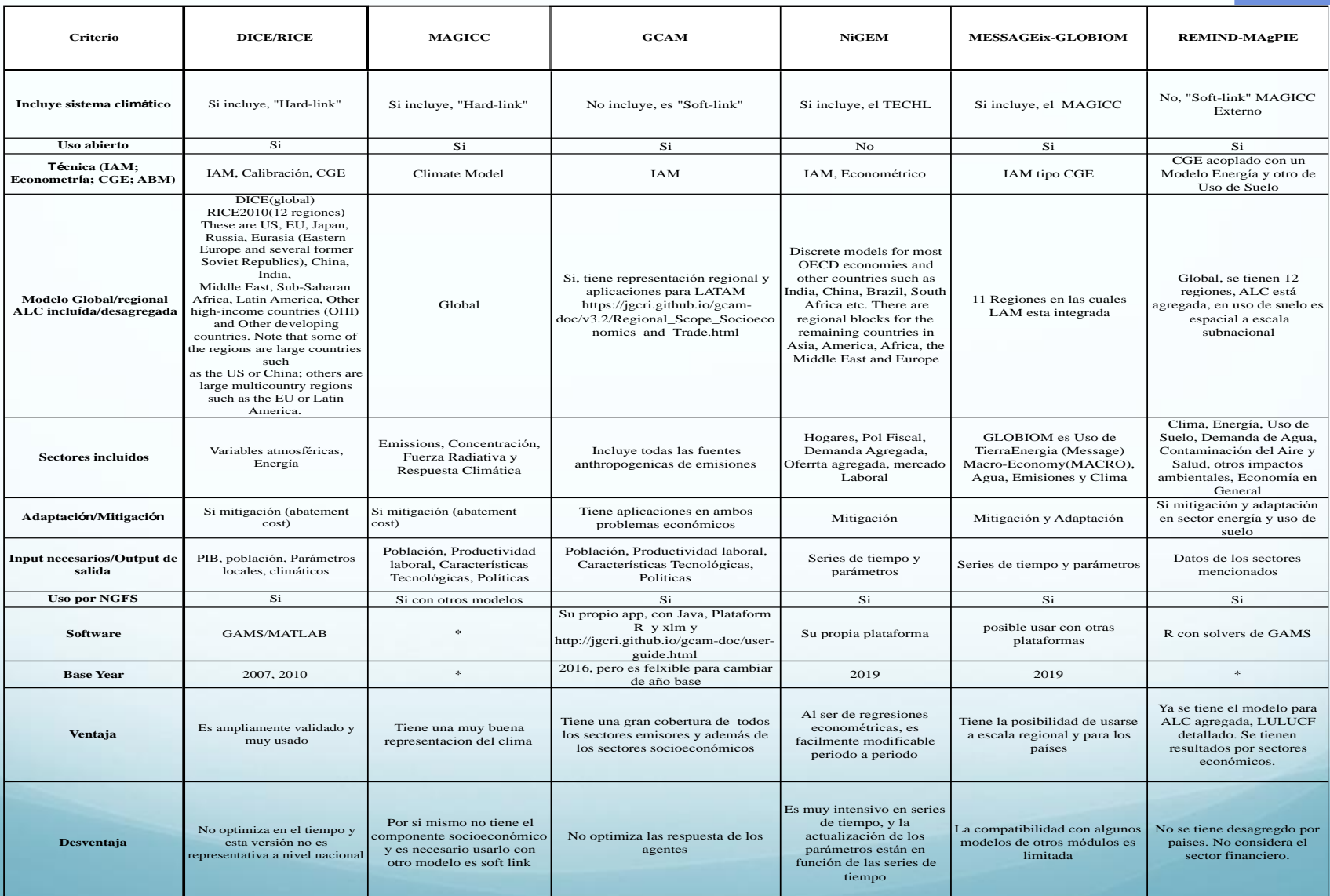

# 3. Resultados (Análisis Comparativo)

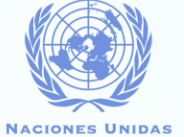

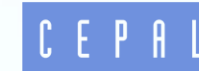

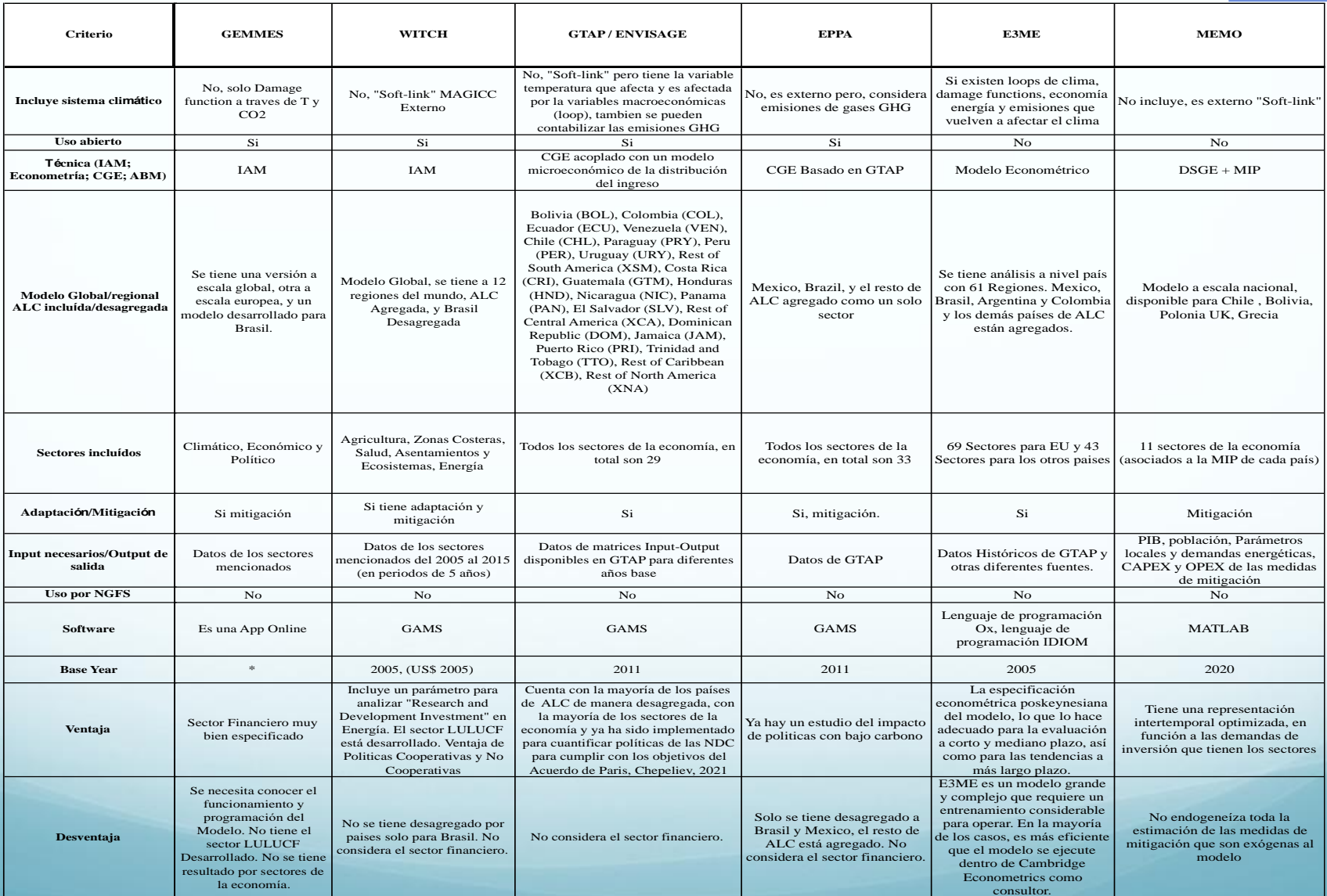

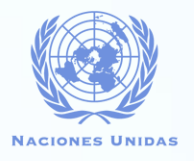

CEPAL

#### 3. Resultados (Ranking)

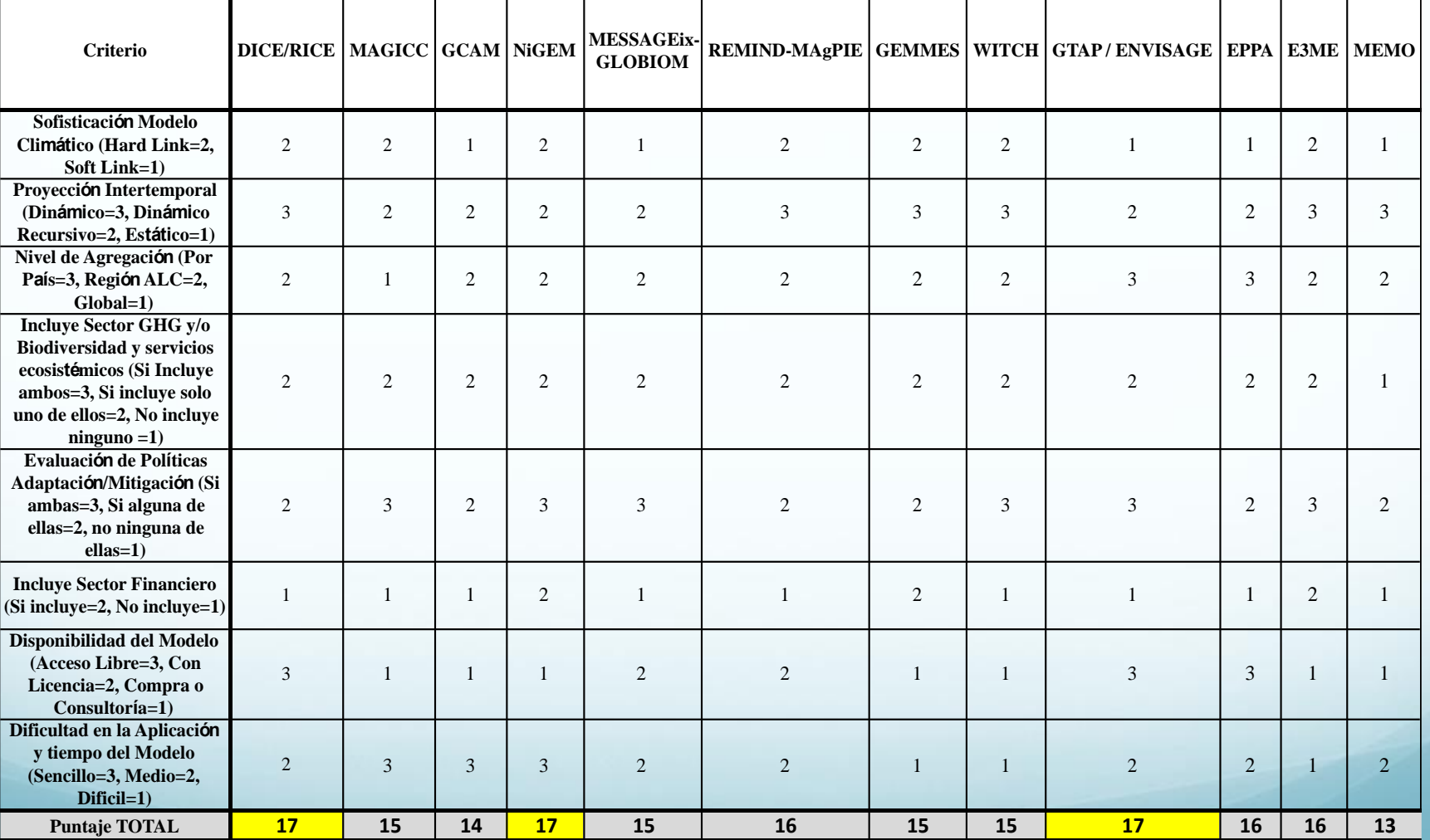

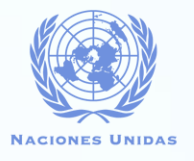

 $C$   $E$   $P$   $R$ 

#### 3. Resultados (Ranking)

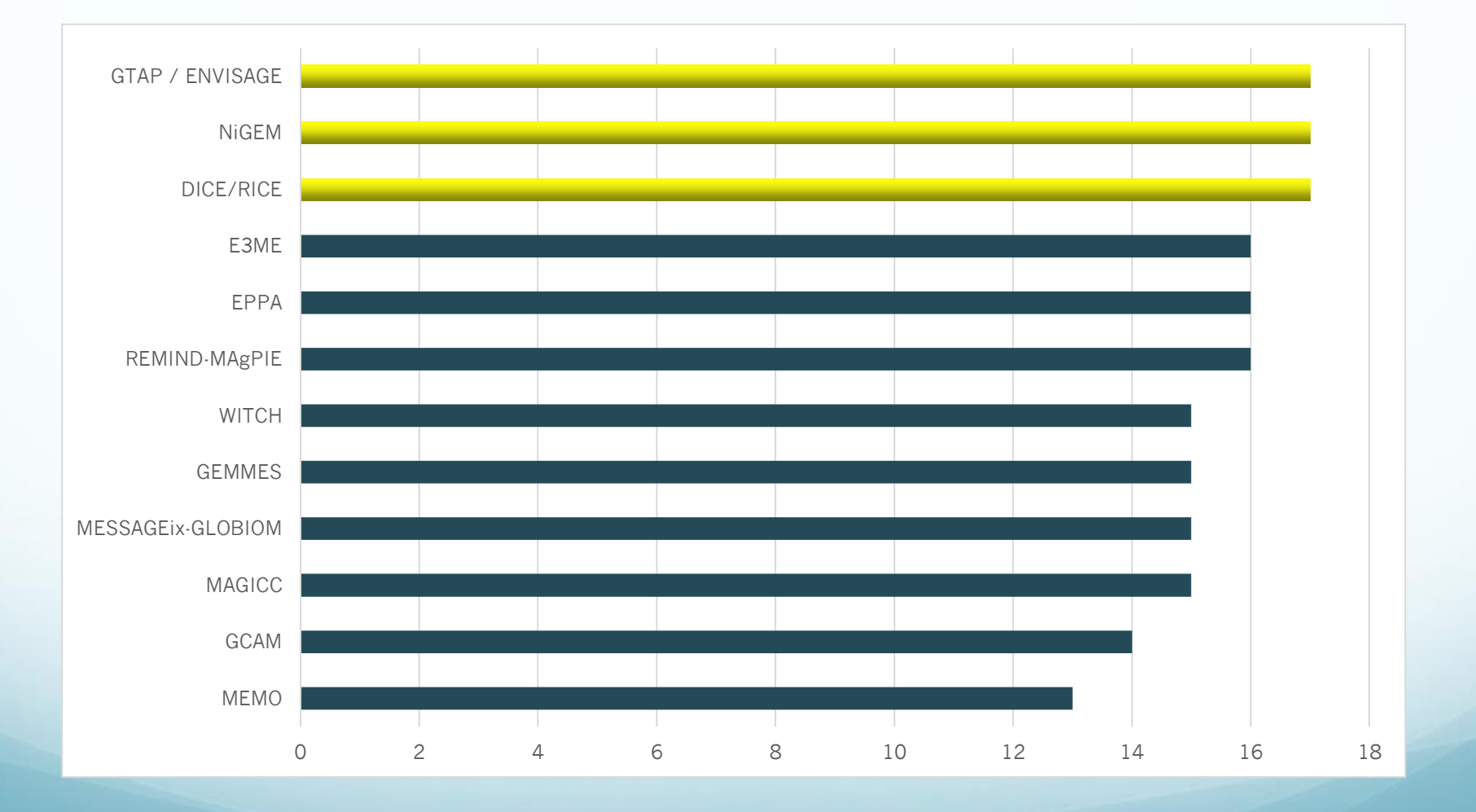

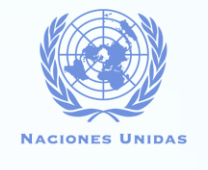

#### 4. Aplicaciones para Políticas Públicas en los Paises

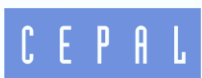

- El abanico de posibilidades de herramientas es amplio y está creciendo rápidamente.
- Muchas de estas herramientas demandan un esfuerzo de actualización y seguimiento continuo.
- Los problemas sectorialres muchas veces demandan información específica que muchos modelos deben calibrar.
- La identificación intertemporal no es recogida y menos las variables de economía política.

#### 4. Aplicaciones para Políticas Públicas en los Paises

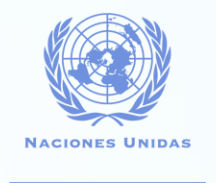

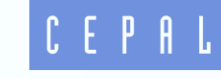

- i) Una mirada global enfocándose en las metas de descarbonización a 2050 y 2100 estimando el comportamiento económico, demanda energética, uso de suelo, impacto en emisiones conectado a los módulos climáticos.
- ii) Una mirada más desagregada ya sea en regiones o continentes, división de países por su participación relativa en las emisiones generadas anuales.
- **•** iii) A nivel local con escenarios para economías en particular, donde se toma como exógeno el módulo de interacción climática.

### Algunas experiencias del Caso Chile

- 2013 Estrategia de Crecimiento Verde de la OECD
- 2011 Proyecto Modelo MAPS (Con participación de Academia y Sociedad civil, 300 participantes)
- 2015 Aprobación del impuesto al Carbono Carbon Tax
- 2018 Efectos macroeconómicos de LTS Chile
- 2020 Medición de incertidumbre de la LTS
- **2022 Elaboración de instrumentos de gestión** económica para el cumplimiento de la LTS

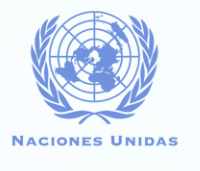

# 5. Conclusiones

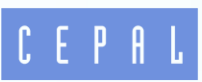

- Los IAMs muestran buenas propiedades y una **relación robusta entre el módulo climático y el económico**. Los modelos han mejorado en la estimación o relación "**Hard-link**".
- **Los CGE muestran la posibilidad de incorporar distintas disciplinas, como los sectores**: forestal, agrícola, transporte o energía. Pero en su mayoría carecen de un "Hard-link" con los módulos climáticos en un mismo entorno o software ("**Soft-link**").
- Los modelos econométricos incluyen un módulo del sector financiero pero tienen la desventaja de requerir mucha **información de entrada y deben ser complementados con el uso de parámetros para algunas relaciones funcionales de los módulos donde se combinan con los modelos basados en criterios de expertos.**

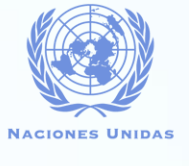

## 5. Conclusiones

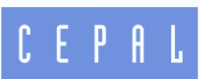

- Es importante **definir la escala o ámbito geográfico de análisis: en el caso de los IAMs, son a escala global o regional agregada**. Los Econométricos son muy específicos aplicados a escala país. Por lo cual, se recomienda utilizar Modelos CGE si el objetivo principal, es la estimación de los impactos económicos de manera detallada por sectores y su relación con otros países.
- De la misma manera, se debe analizar cuales s**on los sectores más importantes que contribuyen o son afectados por el cambio climático en cada país, para aplicar un modelo sectorial (o de equilibiro parcial)** para esos sectores, y estos sean enlazados con un CGE o IAM, y asi se puedan tener resultados más precisos y robustos ("Output-Input-Output").

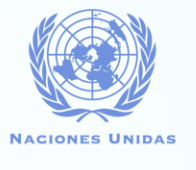

# 5. Conclusiones

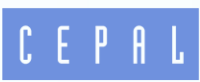

- Más allá de las barreras administrativas (licencias, permisos y restricciones computacionales) que puedan tener los modelos, **es importante que estos sean de código abierto**, ya que pueden ajustarse a situaciones particulares de los países y complementarse en el sentido de "Soft-link" con otros modelos como los financieros y de contabilidad nacional que pueden ser útiles al momento de definir extensiones y aplicaciones.
- Por último, **los autores consideran que no existe un "mejor modelo" que se ajuste a todos los países o sectores de análisis. Como se pudo observar en el cuadro comparativo, 3 modelos obtuvieron el mismo mayor puntaje (un CGE, un IAM y un econométrico)**. Se recomienda utilizar modelos de Equilibrio Parcial detallados y combinados con CGE, IAMs o econométricos para tener mayor precisión en las estimaciones, siempre considerando el o los sectores más importantes de la economía/país en cuestión.

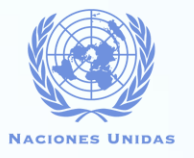

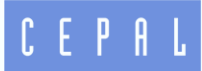

# Muchas gracias por su atención!!